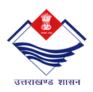

## Directorate of Higher Education partnership with Spoken Tutorial, IIT Bombay as Knowledge Partner A Court of India MHPD initiative to promote ICT enabled learning

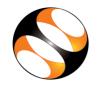

A Govt. of India, MHRD initiative to promote ICT enabled learning

As Knowledge Partner with the Directorate of Higher Education (DHE), Uttarakhand, Spoken Tutorial is offering free Software Training to teachers and students of all the colleges and Universities in Uttarakhand state. Training on many useful and popular software, for example, Linux, Libre Office (Open Source alternative of MS Office), C, C++, Java, Python, PHP & MySQL, Blender (Open Source alternative for 3D Max, Maya), GIMP (open Source alternative for Photoshop) etc. are being offered completely **FREE OF COST** and without the need of any expert trainers at the centers. **Certificates are also provided Free of Cost!** The sessions are relevant for all streams Arts, Science and Commerce etc.

The Spoken Tutorial based Software training program is in line with some key objectives of the vision of DHE,Uttarakhand, quoted below--

---- "To ensure all round development of youth for the realization of their full potential, to vanish poverty and unemployment through appropriate training of youth for the employable skills......"To meet the growing demands for educated and skilled personnel for the emerging knowledge economy".

## **About the Spoken Tutorial based Software Training Program:**

Spoken Tutorial is a magical Audio Video teaching tool promoting ICT enabled learning. Spoken Tutorials train in simple steps moving from simple to complex levels and give practical training of the theoretical concepts. As a result students fast track their knowledge and cope better with the course. The language used is simple and the tutorials ensure that ample instructions and practice is provided to guarantee self-learning. The method is distance learning and it is unique as students learn by their own selves (**SELF Learning**) and individually. Though computer based, the learning and practice is completely offline once the courses are downloaded into the systems. Students listen using earphones, pause, rewind, fast forward as per their progress and in an interactive manner using simulation understand hands on the practical application of the theoretical concepts. Self Training can improves students IT/programming/simulation skills as well improves their employment potential.

## **Action steps from Faculty and Principals:**

All you have to do is register and set a date for the first Software Training session. Please find the links below, the process is very simple and we are also there to guide you at every step.

For details on the Software Training, please contact:

Ms. Akanksha Saini (Executive Office-Training, Spoken Tutorial, IIT Bombay)

Phone: 09757052310 (Mon-Fri: 10:30 a.m to 5.30 p.m.) E-mail: akankshasaini2012@gmail.com

(O): 022 25764229

Ms. Sudeha Shirke- Phone: 9769288893 (Mon-Fri: 10:30 a.m to 5.30 p.m.) E-mail: sudehastp@gmail.com

For details about Spoken Tutorial Project and also for Registering Training please visit: www.spokentutorial.org

## To Register as Organiser from your College to start the Training program:

- 1. **Registration Link:** http://spoken-tutorial.org/accounts/register/
- 2. **Instructions to request Software training:** <a href="http://process.spoken-tutorial.org/images/1/1f/Training-Request-Sheet.pdf">http://process.spoken-tutorial.org/images/1/1f/Training-Request-Sheet.pdf</a>
- 3. To download the course tutorials-<a href="http://process.spoken-tutorial.org/images/1/1b/Download-Tutorials.pdf">http://process.spoken-tutorial.org/images/1/1b/Download-Tutorials.pdf</a>